## Министерство науки и высшего образования Российской Федерации Федеральное государственное автономное образовательное учреждение высшего образования «Уральский федеральный университет имени первого Президента России Б.Н. Ельцина»

УТВЕРЖДАЮ Директор по образовательной деятельности

\_\_\_\_\_\_\_\_\_\_\_\_\_\_\_\_\_\_\_ С.Т. Князев

 $\langle \langle \underline{\hspace{15mm}} \rangle \rangle$ 

## **РАБОЧАЯ ПРОГРАММА МОДУЛЯ**

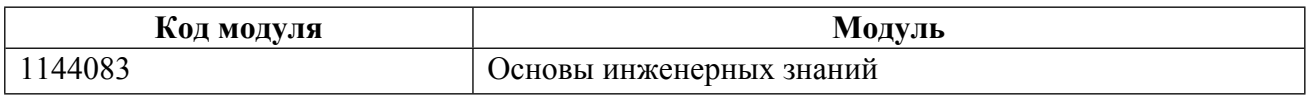

**Екатеринбург**

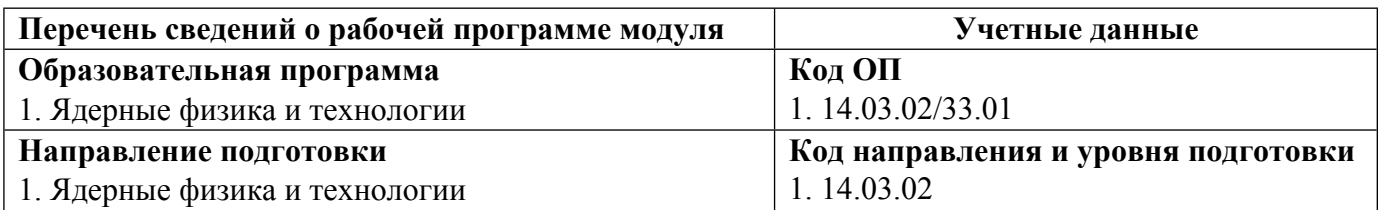

Программа модуля составлена авторами:

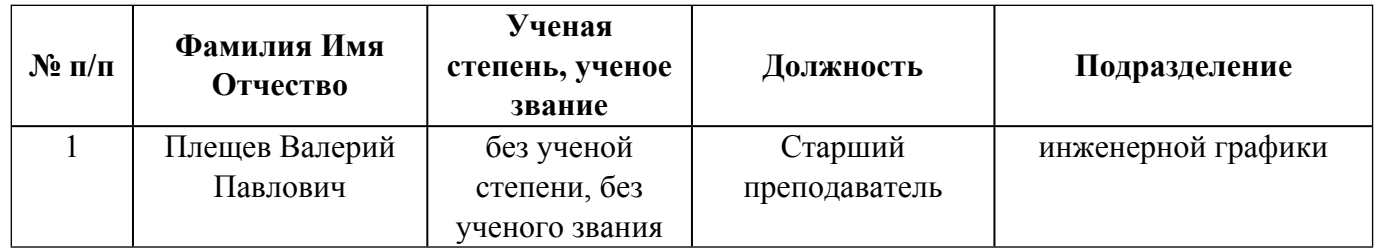

## **Согласовано:**

Управление образовательных программ Р.Х. Токарева

## 1. ОБЩАЯ ХАРАКТЕРИСТИКА МОДУЛЯ Основы инженерных знаний

#### 1.1. Аннотация содержания модуля

Модуль «Основы инженерных знаний» состоит из трех дисциплин: «Инженерная и компьютерная графика», «Теоретическая механика» и «Компьютерный практикум» и направлен на изучение технологии решения прикладных задач на компьютере, на формирование представления о механических моделях объектов и процессов реального мира, знание математических методов, используемых при исследовании моделей, получение опыта творческой деятельности при решении самостоятельных задач. В рамках модуля изучается графический язык общечеловеческого общения, основанный на системе методов и способов графического отображения, передачи и хранения геометрической, технической и другой информации об объектах и правилах выполнения, чтение некоторых видов графических изображений.

## 1.2. Структура и объем модуля

Таблина 1

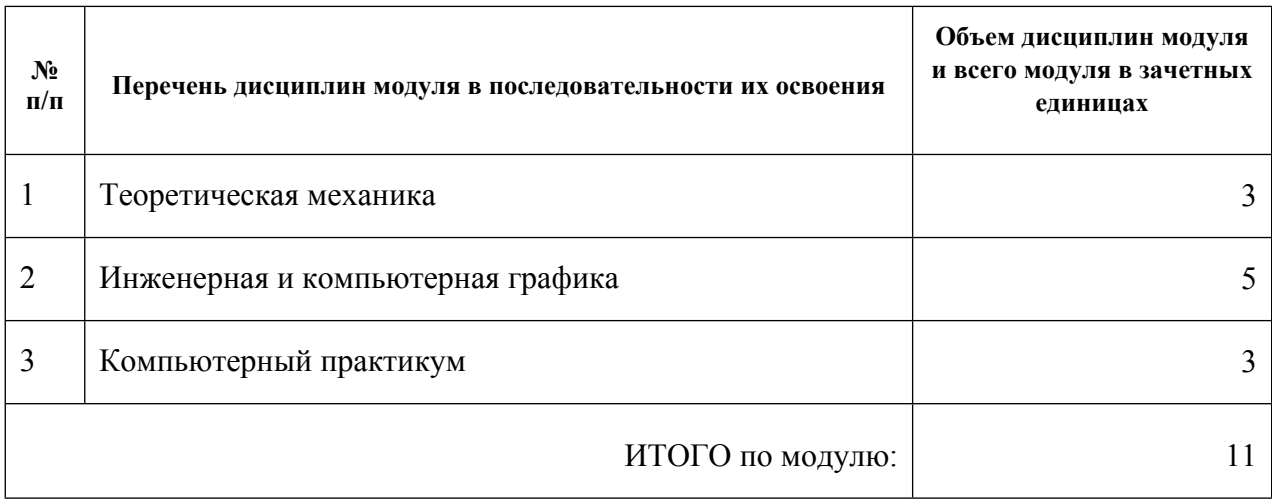

#### 1.3. Последовательность освоения модуля в образовательной программе

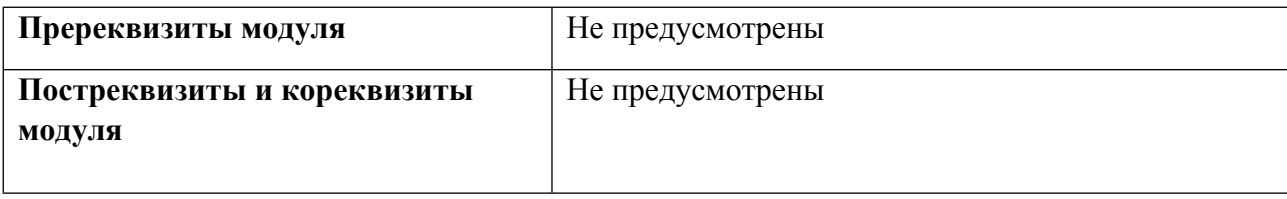

#### 1.4. Распределение компетенций по дисциплинам модуля, планируемые результаты обучения (индикаторы) по модулю

Таблина 2

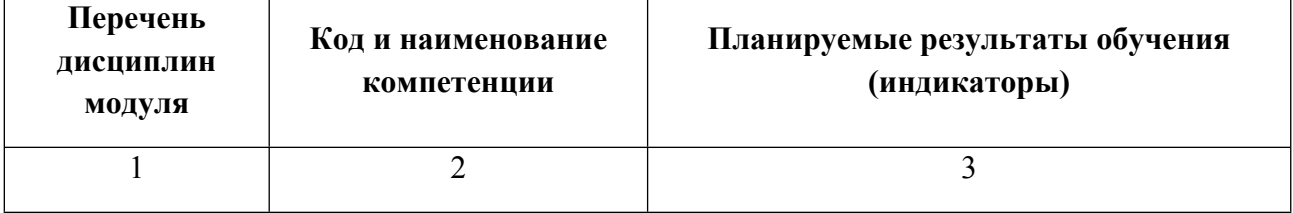

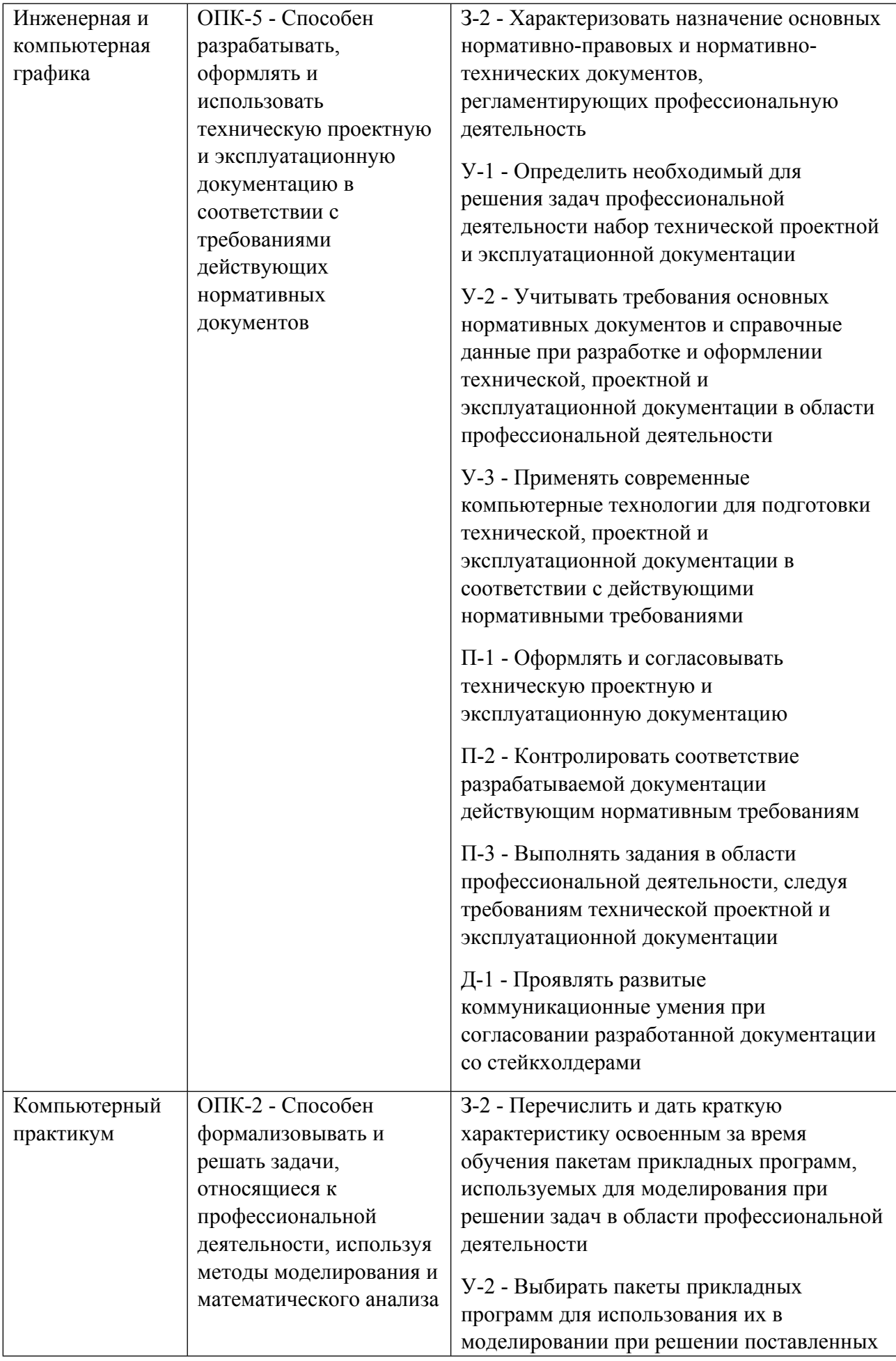

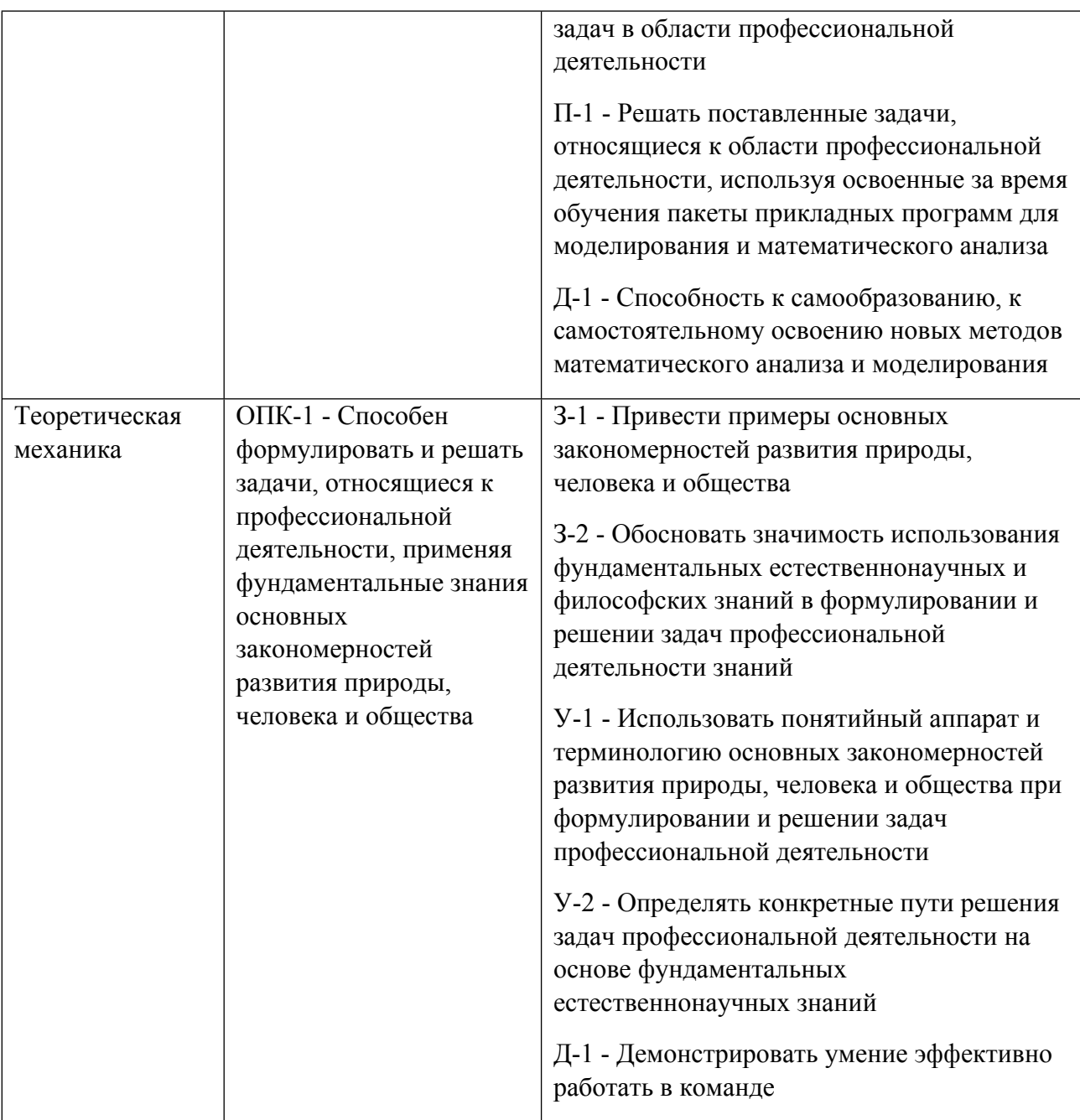

## **1.5. Форма обучения**

Обучение по дисциплинам модуля может осуществляться в очной формах.

## **РАБОЧАЯ ПРОГРАММА ДИСЦИПЛИНЫ Теоретическая механика**

Рабочая программа дисциплины составлена авторами:

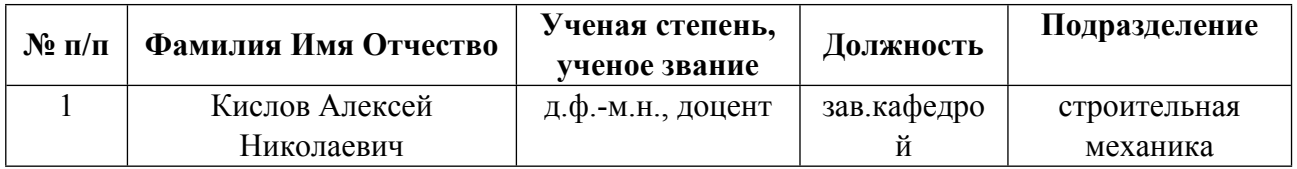

**Рекомендовано учебно-методическим советом института** Физико-технологический

Протокол № \_9\_ от \_14.05.2021\_ г.

### 1. СОДЕРЖАНИЕ И ОСОБЕННОСТИ РЕАЛИЗАЦИИ ДИСЦИПЛИНЫ

Авторы:

- $\bullet$ Кислов Алексей Николаевич, зав.кафедрой, строительная механика 1.1. Технологии реализации, используемые при изучении дисциплины модуля
- Традиционная (репродуктивная) технология
- Разноуровневое (дифференцированное) обучение
	- о Базовый уровень

\*Базовый I уровень - сохраняет логику самой науки и позволяет получить упрощенное, но верное и полное представление о предмете дисциплины, требует знание системы понятий, умение решать проблемные ситуации. Освоение данного уровня результатов обучения должно обеспечить формирование запланированных компетенций и позволит обучающемуся на минимальном уровне самостоятельности и ответственности выполнять задания;

Продвинутый II уровень – углубляет и обогащает базовый уровень как по содержанию, так и по глубине проработки материала дисциплины. Это происходит за счет включения дополнительной информации. Данный уровень требует умения решать проблемы в рамках курса и смежных курсов посредством самостоятельной постановки цели и выбора программы действий. Освоение данного уровня результатов обучения позволит обучающемуся повысить уровень самостоятельности и ответственности до творческого применения знаний и умений.

### 1.2. Содержание дисциплины

Таблина 1.1

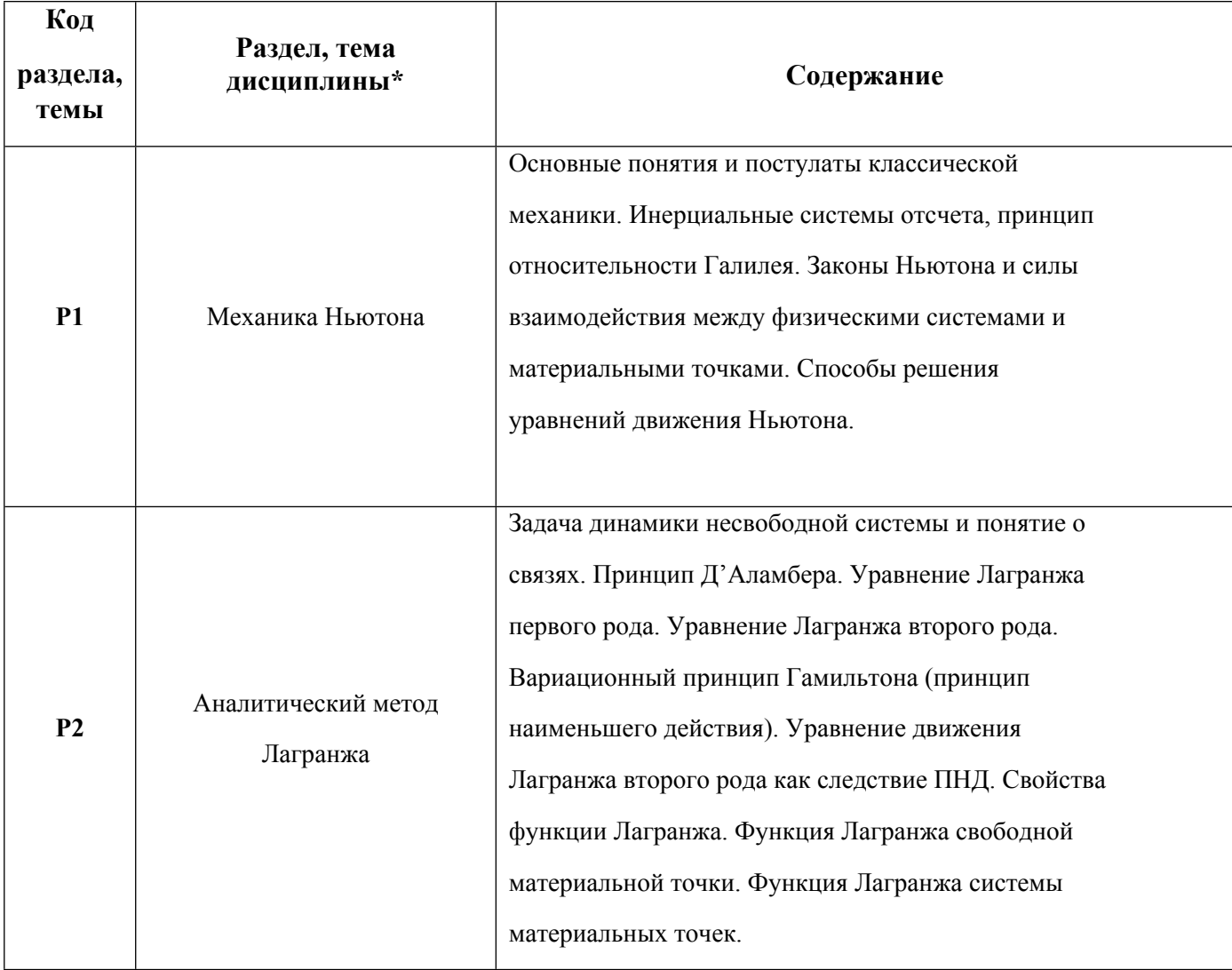

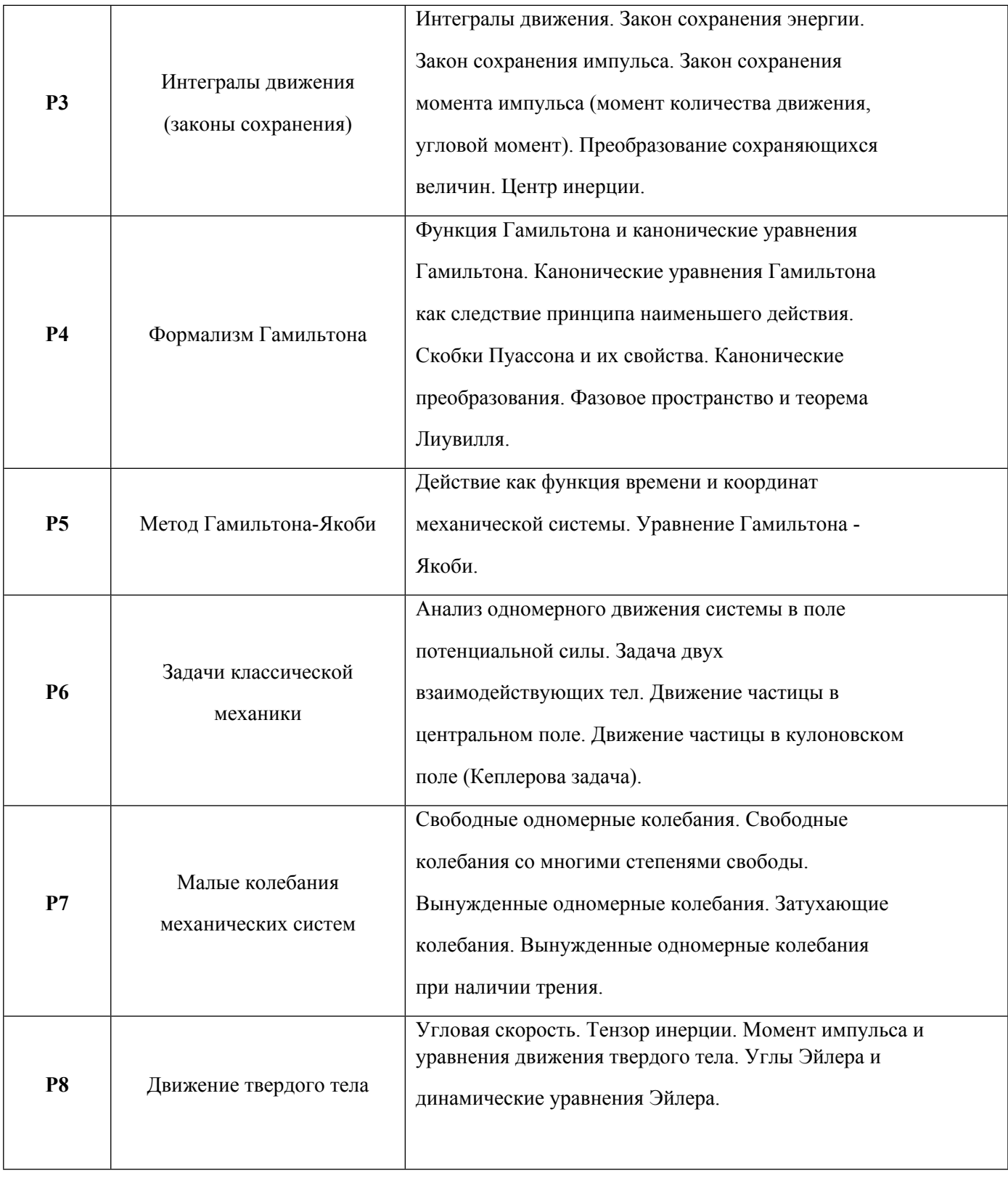

# 1.3. Направление, виды воспитательной деятельности и используемые технологии

Таблица 1.2

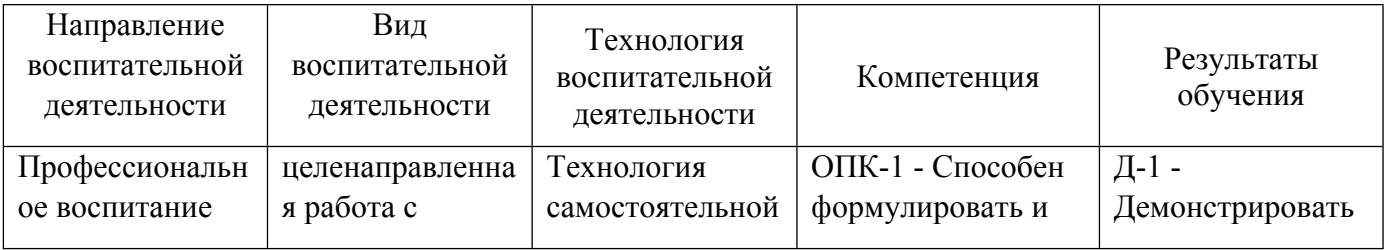

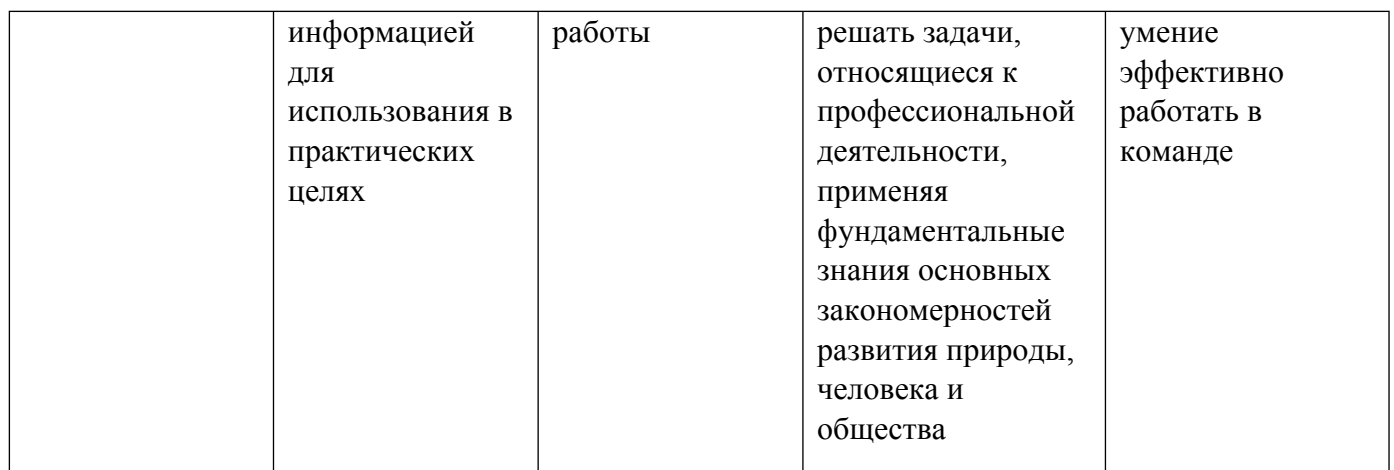

1.4. Программа дисциплины реализуется на государственном языке Российской Федерации .

## **2. УЧЕБНО-МЕТОДИЧЕСКОЕ И ИНФОРМАЦИОННОЕ ОБЕСПЕЧЕНИЕ ДИСЦИПЛИНЫ**

## **Теоретическая механика**

### **Электронные ресурсы (издания)**

1. Кирсанов, М. Н., Кириллов, А. И.; Решебник: теоретическая механика : сборник задач и упражнений.; Физматлит, Москва; 2008; https://biblioclub.ru/index.php?page=book&id=69247 (Электронное издание)

2. Синицын, В. А.; Теоретическая механика (дополнения к общим разделам) : монография.; Физматлит, Москва; 2006; https://biblioclub.ru/index.php?page=book&id=76687 (Электронное издание)

3. Крамаренко, Н. В.; Теоретическая механика : курс лекций. 1. Статика, кинематика; Новосибирский государственный технический университет, Новосибирск; 2012; https://biblioclub.ru/index.php?page=book&id=229126 (Электронное издание)

4. Ханефт, А. В.; Теоретическая механика : учебное пособие.; Кемеровский государственный университет, Кемерово; 2012; https://biblioclub.ru/index.php?page=book&id=232320 (Электронное издание)

## **Печатные издания**

1. Ландау, Л. Д.; Теоретическая физика : учеб. пособие для физ. специальностей ун-тов : в 10 т. Т. 1. Механика ; Наука, Москва; 1988 (102 экз.)

2. Бутенин, Н. В., Фуфаев, Н. А.; Введение в аналитическую механику : Учеб. пособие для вузов.; Наука, Москва; 1991 (6 экз.)

3. Бать, М. И., Джанелидзе, Г. Ю., Кельзон, А. С., Меркин, Д. Р.; Теоретическая механика в примерах и задачах : Для втузов. Т. 3. Специальные главы механики; Наука, Москва; 1973 (2 экз.)

4. Вильке, В. Г.; Теоретическая механика : Учеб. пособие для мех.-мат. специальностей ун-тов.; МГУ, Москва; 1991 (1 экз.)

5. Поляхов, Н. Н., Зегжда, С. А., Товстик, П. Е., Юшков, М. П.; Теоретическая механика : Учебник для студентов вузов.; Высшая школа, Москва; 2000 (12 экз.)

#### **Профессиональные базы данных, информационно-справочные системы**

Весь контент ЭБС представлен в виде файлов специального формата для воспроизведения синтезатором речи, а также в тестовом виде, пригодном для прочтения с использованием экранной лупы и настройкой контрастности.

#### **Базы данных, информационно-справочные и поисковые системы**

- 1. Государственная публичная научно-техническая библиотека: http://www.gpntb.ru
- 2. Российская национальная библиотека: http//www.rsl.ru
- 3. Публичная электронная библиотека: http//www.gpntb.ru
- 4. Зональная научная библиотека УрФУ http://lib.urfu.ru

## **3. МАТЕРИАЛЬНО-ТЕХНИЧЕСКОЕ ОБЕСПЕЧЕНИЕ ДИСЦИПЛИНЫ**

#### **Теоретическая механика**

## **Сведения об оснащенности дисциплины специализированным и лабораторным оборудованием и программным обеспечением**

Таблица 3.1

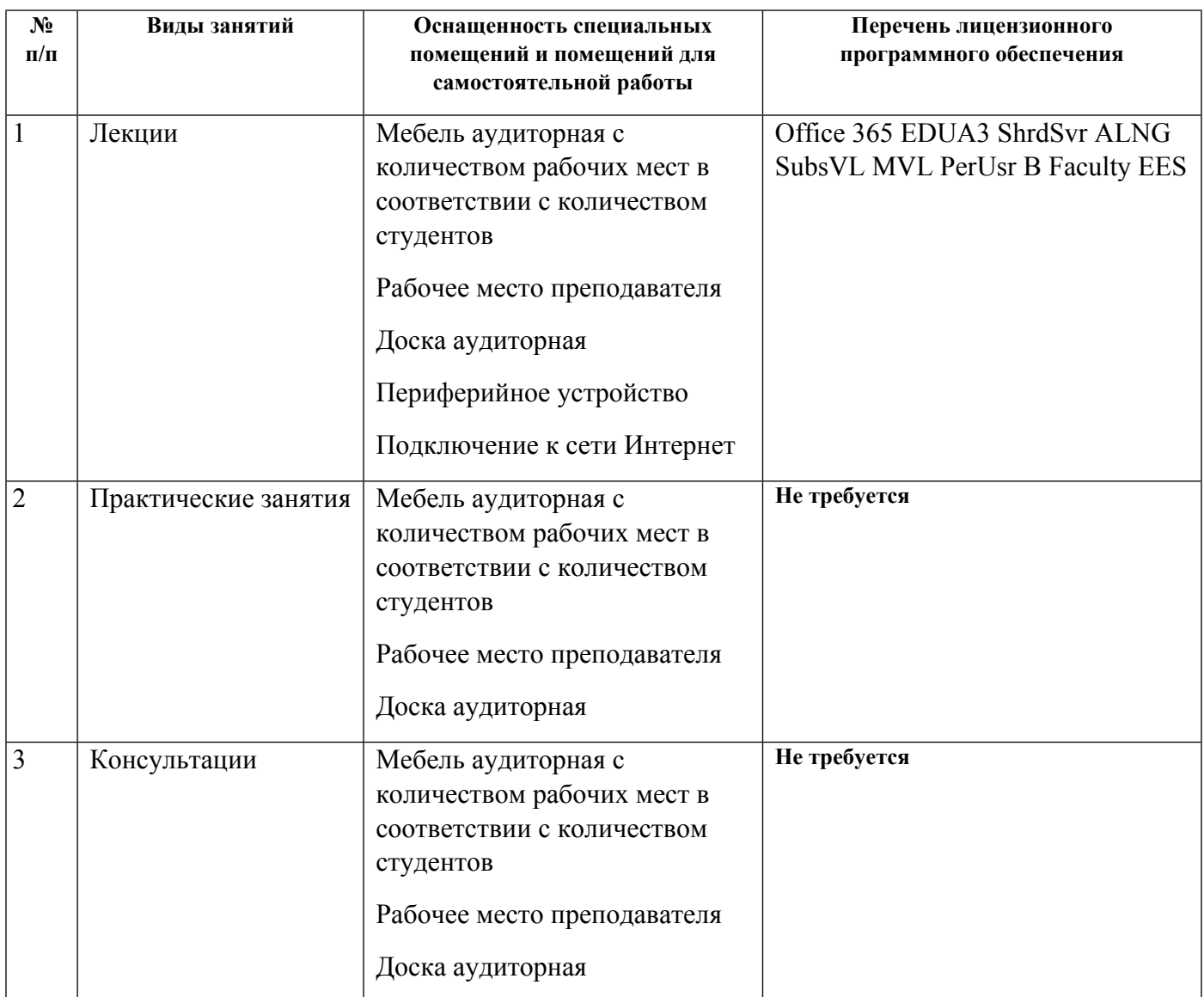

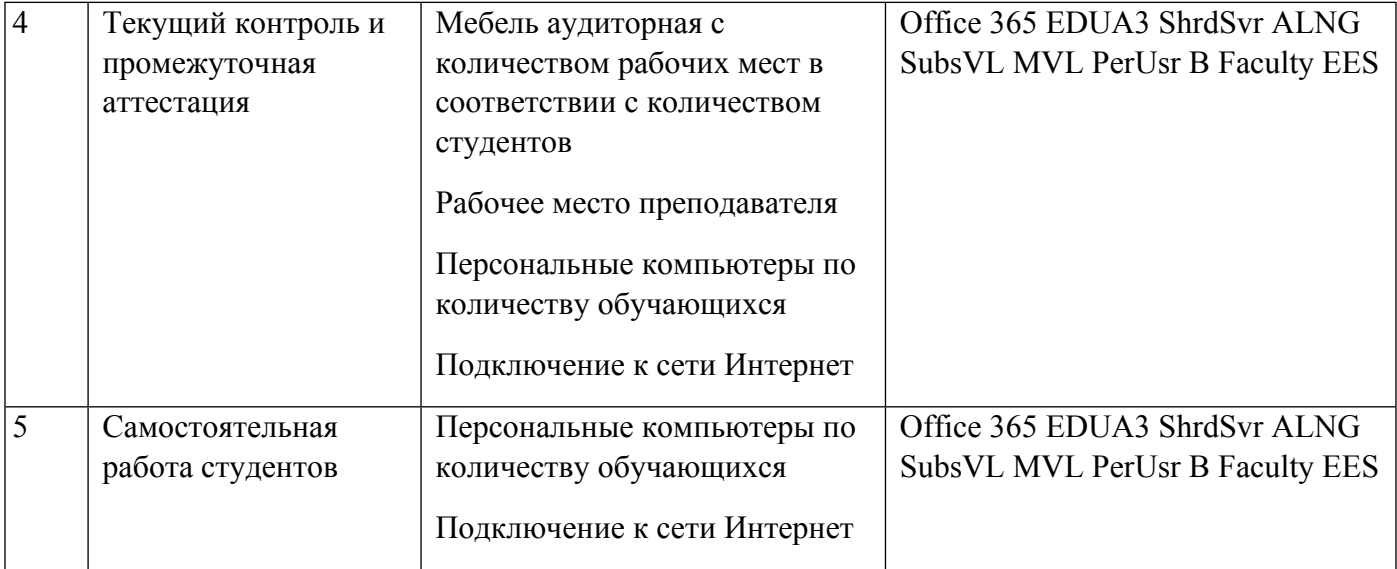

## **РАБОЧАЯ ПРОГРАММА ДИСЦИПЛИНЫ Инженерная и компьютерная графика**

Рабочая программа дисциплины составлена авторами:

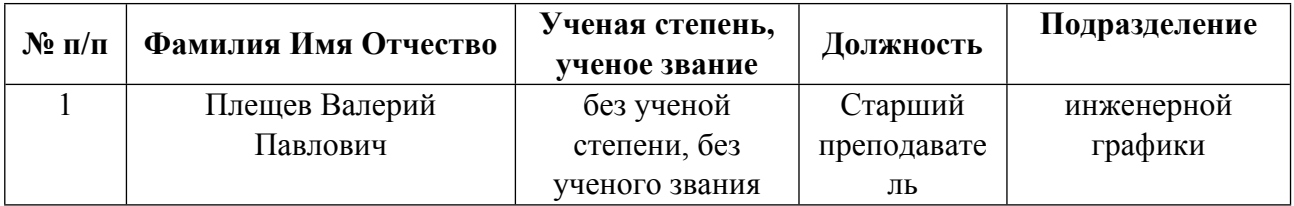

## **Рекомендовано учебно-методическим советом института** Физико-технологический

Протокол № \_9\_ от \_14.05.2021\_ г.

## 1. СОДЕРЖАНИЕ И ОСОБЕННОСТИ РЕАЛИЗАЦИИ ДИСЦИПЛИНЫ

Авторы:

- Плещев Валерий Павлович, Старший преподаватель, инженерной графики 1.1. Технологии реализации, используемые при изучении дисциплины модуля
- Традиционная (репродуктивная) технология
- Смешанная модель обучения с использованием онлайн-курса УрФУ;
- Разноуровневое (дифференцированное) обучение
	- о Базовый уровень

\*Базовый I уровень - сохраняет логику самой науки и позволяет получить упрощенное, но верное и полное представление о предмете дисциплины, требует знание системы понятий, умение решать проблемные ситуации. Освоение данного уровня результатов обучения должно обеспечить формирование запланированных компетенций и позволит обучающемуся на минимальном уровне самостоятельности и ответственности выполнять задания;

Продвинутый II уровень - углубляет и обогащает базовый уровень как по содержанию, так и по глубине проработки материала дисииплины. Это происходит за счет включения дополнительной информашии. Данный уровень требует умения решать проблемы в рамках курса и смежных курсов посредством самостоятельной постановки иели и выбора программы действий. Освоение данного уровня результатов обучения позволит обучающемуся повысить уровень самостоятельности и ответственности до творческого применения знаний и умений.

### 1.2. Содержание дисциплины

Таблина 1.1

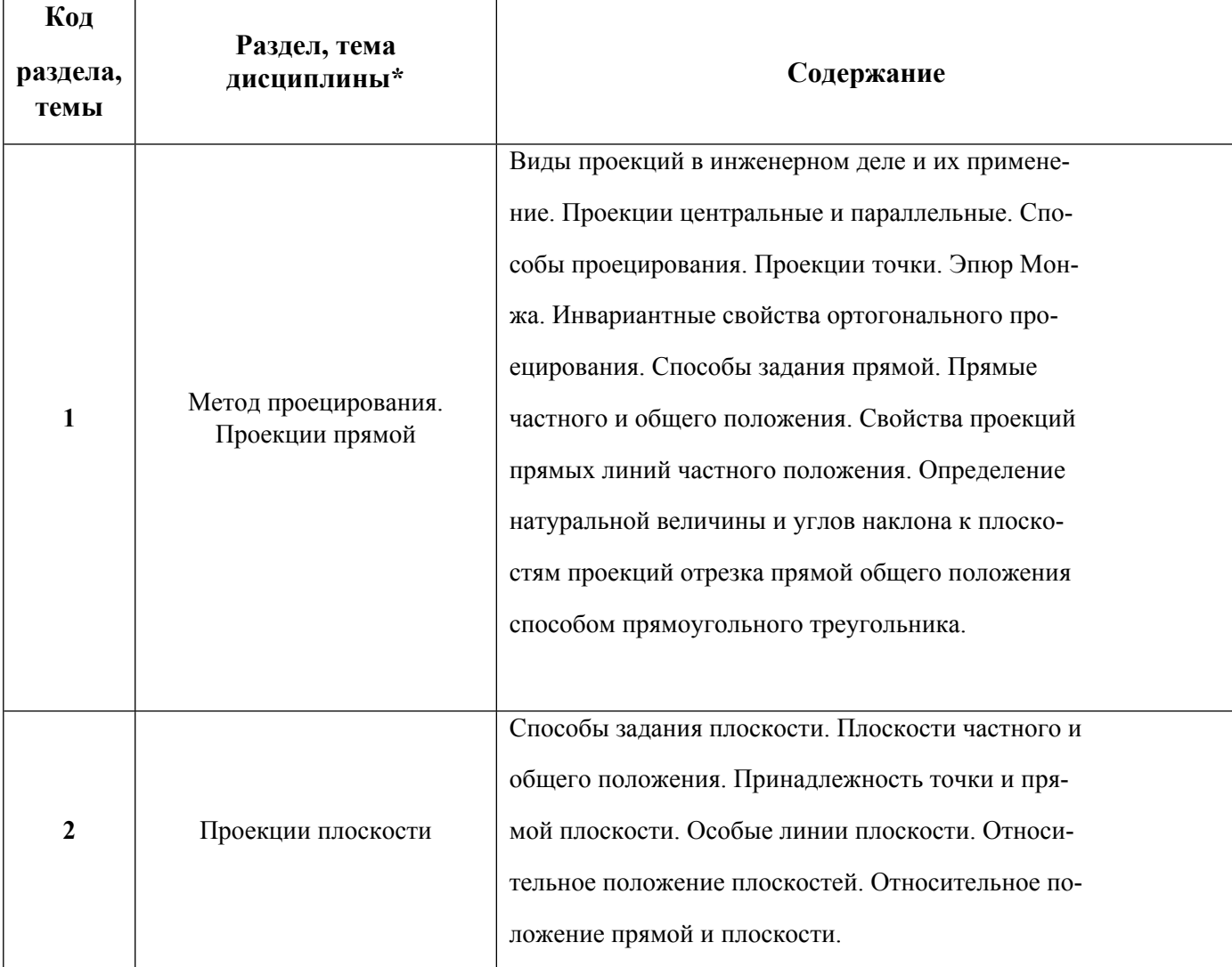

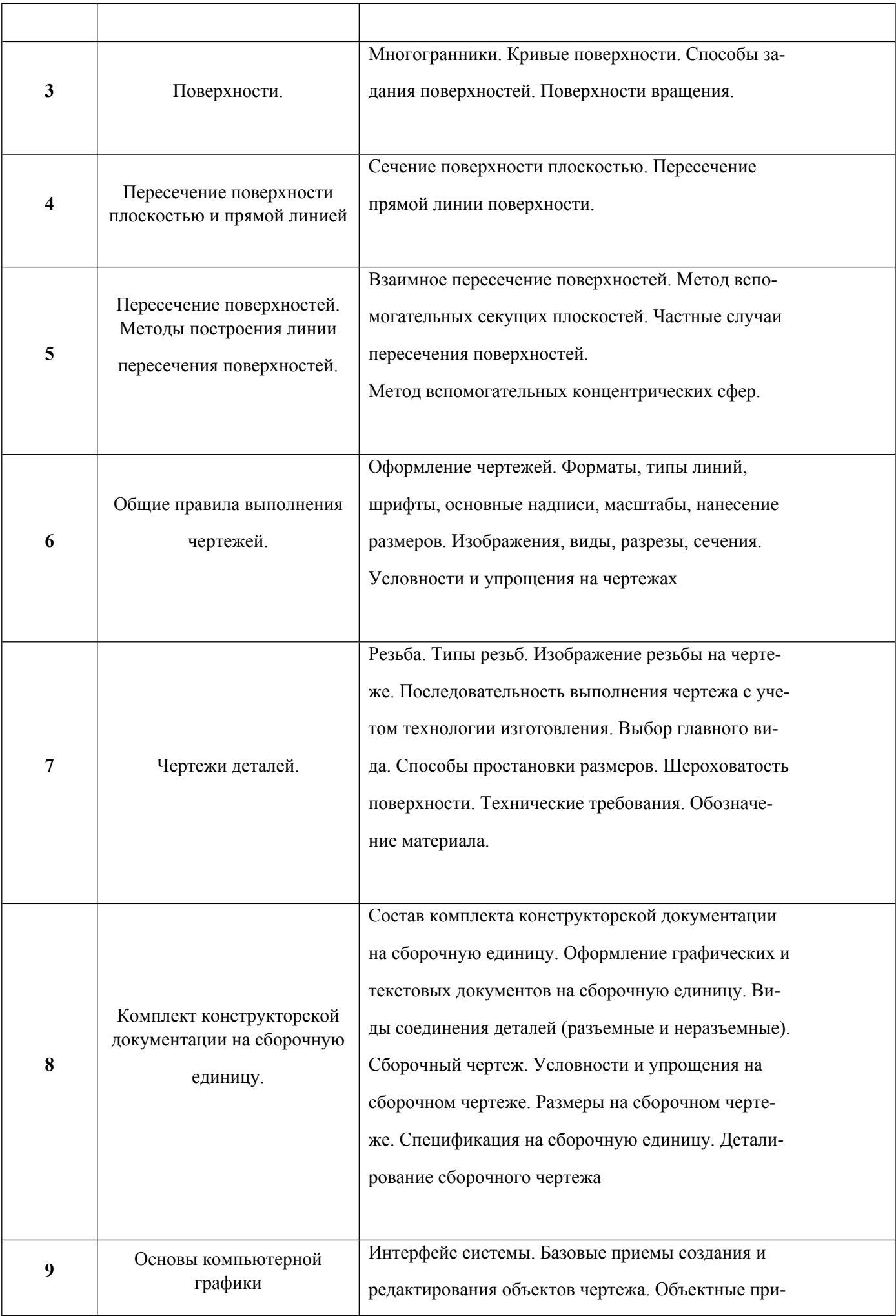

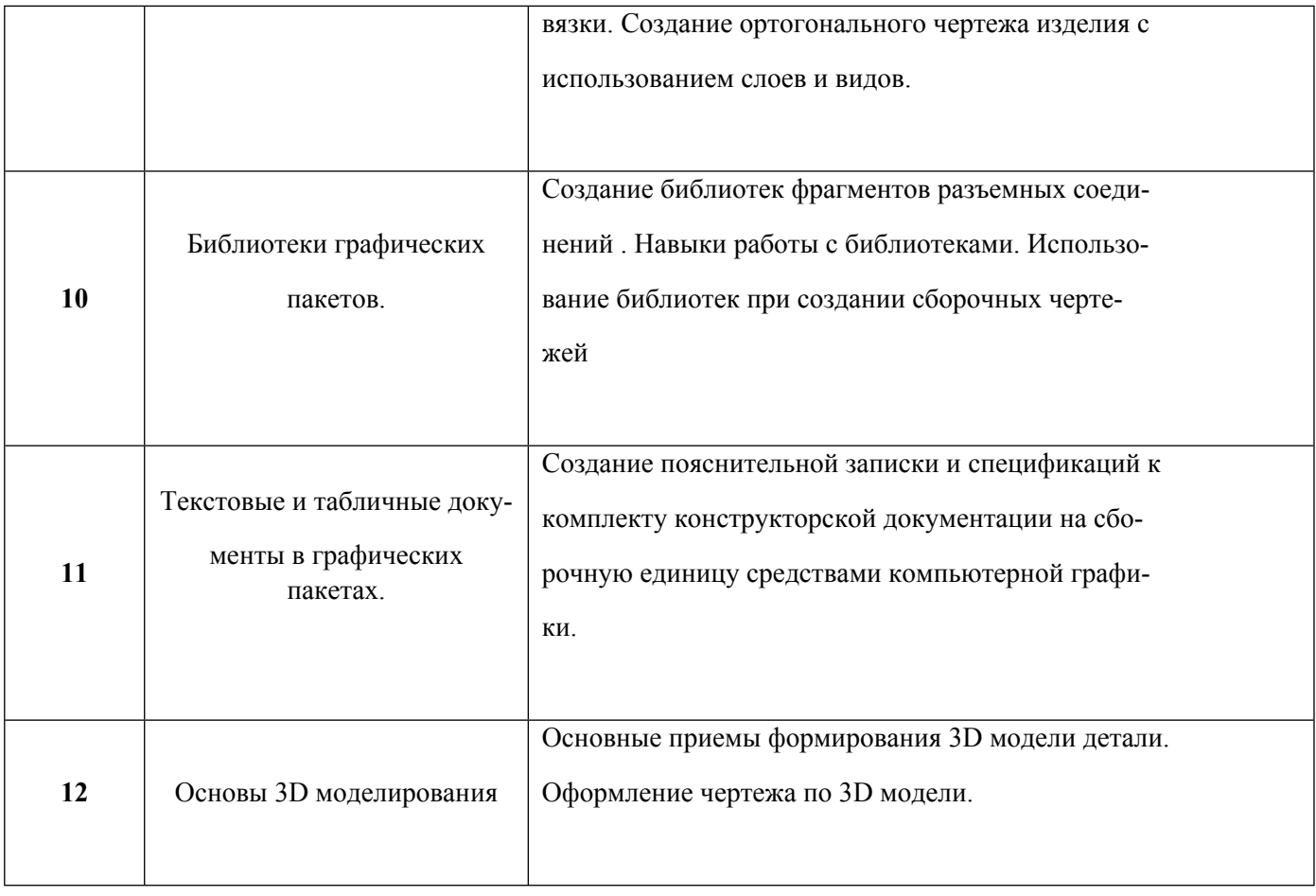

1.3. Направление, виды воспитательной деятельности и используемые технологии

Таблица 1.2

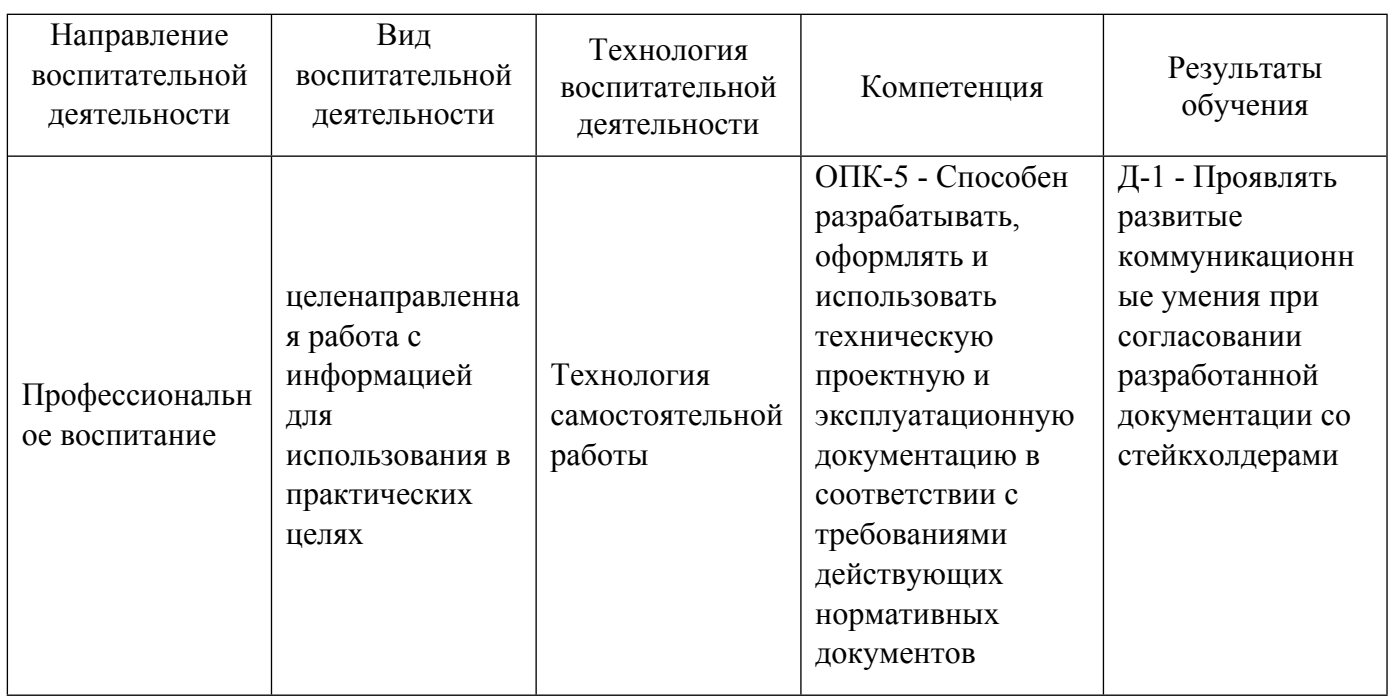

1.4. Программа дисциплины реализуется на государственном языке Российской Федерации.

#### **2. УЧЕБНО-МЕТОДИЧЕСКОЕ И ИНФОРМАЦИОННОЕ ОБЕСПЕЧЕНИЕ ДИСЦИПЛИНЫ**

#### **Инженерная и компьютерная графика**

#### **Электронные ресурсы (издания)**

1. ; Начертательная геометрия и инженерная графика: методические рекомендации и контрольные задания для студентов технических специальностей; Альтаир|МГАВТ, Москва; 2016; https://biblioclub.ru/index.php?page=book&id=482403 (Электронное издание)

2. Альтшулер, И. С., Котов, И. И.; Краткий курс начертательной геометрии : научно-популярное издание.; Высшая школа, Минск; 1965; https://biblioclub.ru/index.php?page=book&id=601744 (Электронное издание)

3. Головина, Л. Н.; Инженерная графика : учебное пособие.; Сибирский федеральный университет (СФУ), Красноярск; 2011; https://biblioclub.ru/index.php?page=book&id=229167 (Электронное издание)

#### **Печатные издания**

1. Лукинских, С. В., Лукинских, С. В.; Инженерная графика. Начертательная геометрия : учебное пособие для студентов , обучающихся по программе бакалавриата по направлениям подготовки 18.03.01 "Химическая технология", 18.03.02 "Энерго-и ресурсосберегающие процессы в химической технологии, нефтехимии и биотехнологии", 19.03.01 "Биотехнология".; Издательство Уральского университета, Екатеринбург; 2015 (10 экз.)

2. Посвянский, А. Д.; Краткий курс начертательной геометрии : учебник для втузов.; Высшая школа, Москва; 1974 (10 экз.)

3. Гордон, В. О., Семенцов-Огиевский, М. А.; Курс начертательной геометрии : учебное пособие для втузов.; Высшая школа, Москва; 2004 (72 экз.)

4. Федоренко, В. А., Попова, Г. Н.; Справочник по машиностроительному черчению; Машиностроение, Ленинград; 1983 (67 экз.)

5. Чекмарев, А. А., Осипов, В. К.; Справочник по машиностроительному черчению; Высшая школа, Москва; 1994 (24 экз.)

6. Чекмарев, А. А., Осипов, В. К.; Справочник по машиностроительному черчению; Высшая школа : Академия, Москва; 2000 (64 экз.)

7. Чекмарев, А. А., Осипов, В. К.; Справочник по машиностроительному черчению; Высшая школа, Москва; 2003 (94 экз.)

8. Левицкий, В. С.; Машиностроительное черчение : учебник для вузов.; Высшая школа, Москва; 1994 (41 экз.)

9. Левицкий, В. С.; Машиностроительное черчение : учебник для втузов.; Высшая школа, Москва; 1988 (72 экз.)

10. Лукинских, С. В., Лукинских, С. В.; Инженерная графика. Начертательная геометрия : учебное пособие для студентов , обучающихся по программе бакалавриата по направлениям подготовки 18.03.01 "Химическая технология", 18.03.02 "Энерго-и ресурсосберегающие процессы в химической технологии, нефтехимии и биотехнологии", 19.03.01 "Биотехнология".; Издательство Уральского университета, Екатеринбург; 2015 (10 экз.)

11. Лукинских, С. В., Лукинских, С. В.; Производство конструкторских документов на сборочную единицу : учебное пособие [для студентов всех специальностей всех форм обучения, изучающих курс "Инженерная графика"].; УрФУ, Екатеринбург; 2011 (5 экз.)

12. Лукинских, С. В., Кугаевский, С. С.; Инженерная графика. Разработка конструкторской

документации с элементами конструирования : учебное пособие для студентов, обучающихся по направлениям подготовки: 18.03.01- Химическая технология; 18.03.02 Энерго- и ресурсосберегающие процессы в химической технологии, нефтехимии и биотехнологии; 19.03.01 - Биотехнология.; УрФУ, Екатеринбург; 2016 (10 экз.)

### **Профессиональные базы данных, информационно-справочные системы**

https://openedu.ru/course/urfu/GEOM/Начертательная геометрия и инженерная графика

http://search.ebscohost.com - мультидисциплинарная база данных Academic Search Ultimate

http://pubs.acs.org/ - 18 полнотекстовых электронных журналов Американского химического общества (American Chemical Society (ACS)) на английском языке

https://www.cambridge.org/core/ - журналы Cambridge University Press

http://elibrary.ru - универсальная БД

http://pubs.rsc.org/ - полнотекстовая БД профессионального научного сообщества британских химиков

http://www.sciencedirect.com/ - универсальная БД

### http://apps.webofknowledge.com/ - универсальная, реферативная БД

http://www.biblioclub.ru/ - библиотека издательства Директ-медиа

### **Материалы для лиц с ОВЗ**

Весь контент ЭБС представлен в виде файлов специального формата для воспроизведения синтезатором речи, а также в тестовом виде, пригодном для прочтения с использованием экранной лупы и настройкой контрастности.

#### **Базы данных, информационно-справочные и поисковые системы**

1. Лукинских С.В. Компьютерная графика (УМК для студентов дистанционной тех-нологии образования) Екатеринбург: УГТУ-УПИ, 2007. http://study.ustu.ru/view/ aid\_view.aspx?AidId=2482.

2. Лукинских С.В. Инженерная графика (УМК для студентов дистанционной техно-логии образования) Екатеринбург: УГТУ-УПИ, 2007. http://study.ustu.ru/view/ aid\_view.aspx?AidId=2483.

3. Лукинских С.В., Баранова Л.В., Бастриков В.В., Елькина Л.Ю., Шарыпова Е.А Портфель преподавателя. (Комплекс материалов для лекционного сопровождения по дисциплине «Инженерная графика»). Екатеринбург: УГТУ-УПИ, 2007. http://study.ustu.ru/view/ aid\_view.aspx?AidId=8768.

4. Лукинских С.В., Баранова Л.В., Бастриков В.В., Елькина Л.Ю., Шарыпова Е.А. Разъемные и неразъемные соединения. (Комплекс материалов для лекционного со-провождения по дисциплине «Инженерная графика») Екатеринбург: УГТУ-УПИ, 2009. http://study.ustu.ru/view/ aid\_view.aspx?AidId=8772.

5. Лукинских С.В. Создание комплекта конструкторских документов в САПР Ком-пас. (Учебное пособие). Екатеринбург: УГТУ-УПИ, 2009 http://study.ustu.ru/view/ aid\_view.aspx?AidId=9031.

6. Лукинских С.В., Баранова Л.В., Бастриков В.В., Шарыпова Е.А., Сидякина Т.И. Изображения – виды, разрезы, сечения (Комплекс материалов для лекционного со-провождения по дисциплине «Инженерная графика»). Екатеринбург: УРФУ, 2010. http://study.ustu.ru/view/ aid\_view.aspx?AidId=10708.

7. Лукинских С.В., Баранова Л.В., Бастриков В.В., Шарыпова Е.А., Сидякина Т.И. Производство комплекта конструкторских документов. (Комплекс материалов для лекционного сопровождения по дисциплине «Инженерная графика») Екатерин-бург: УГТУ-УПИ, 2010. http://study.ustu.ru/view/ aid\_view.aspx?AidId=10712.

## **3. МАТЕРИАЛЬНО-ТЕХНИЧЕСКОЕ ОБЕСПЕЧЕНИЕ ДИСЦИПЛИНЫ**

#### **Инженерная и компьютерная графика**

## **Сведения об оснащенности дисциплины специализированным и лабораторным оборудованием и программным обеспечением**

Таблица 3.1

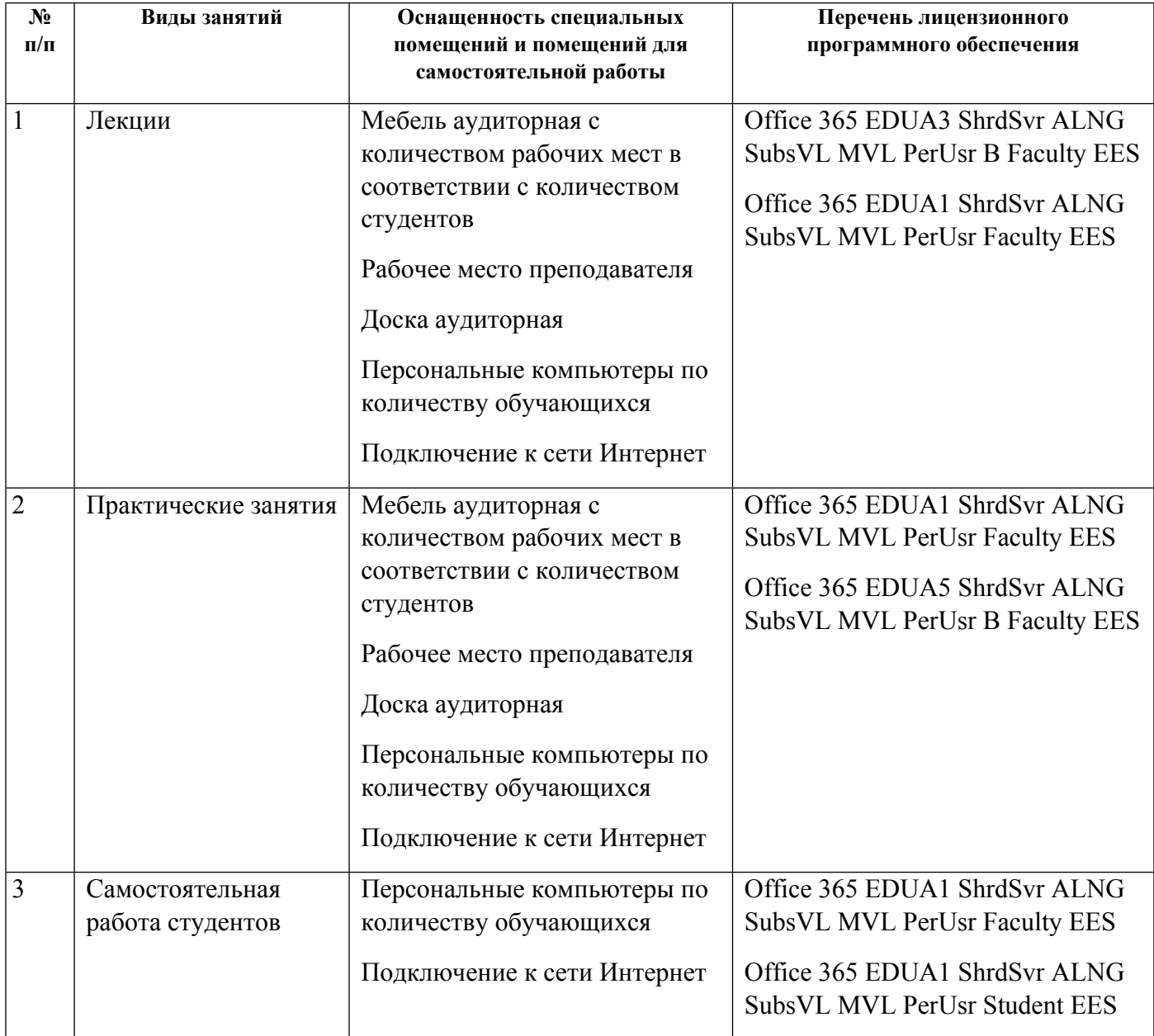

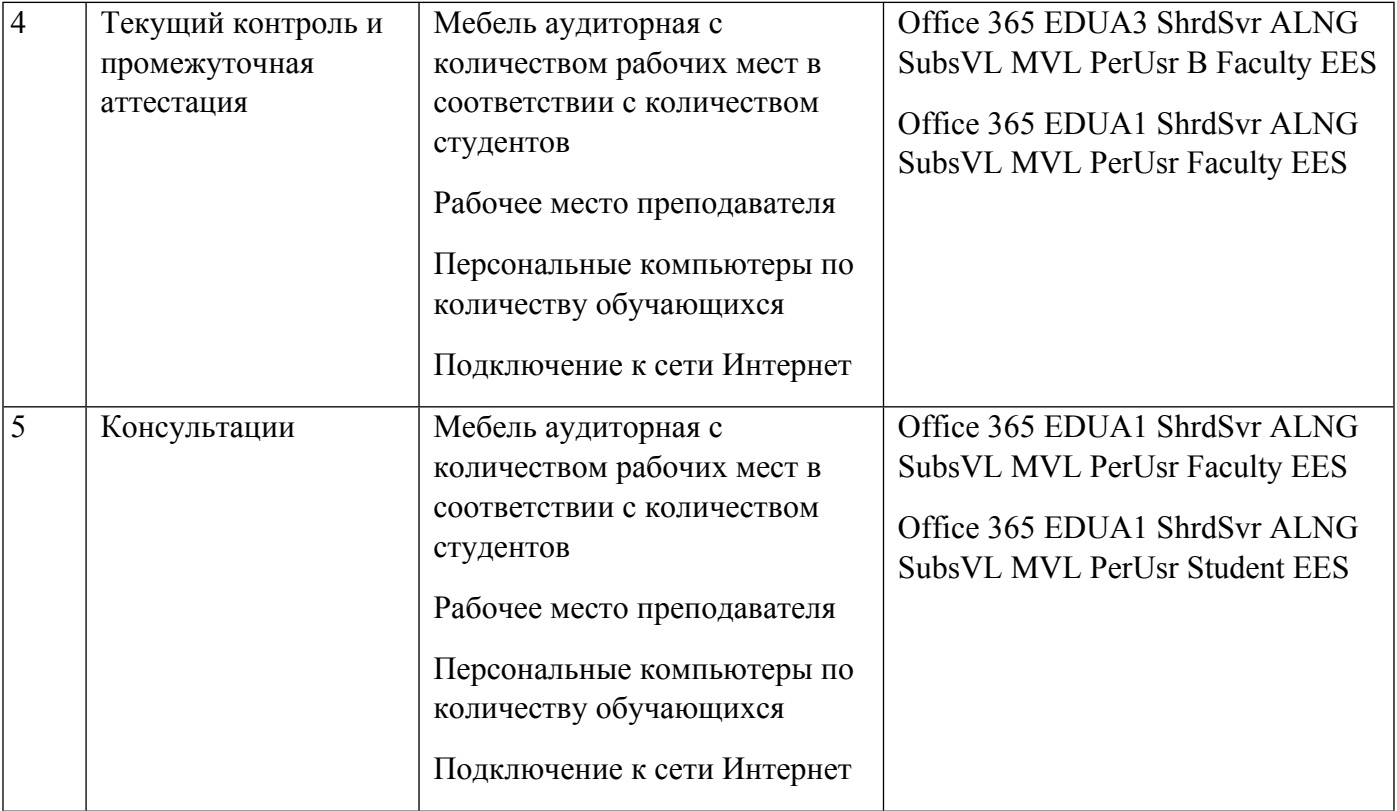

## **РАБОЧАЯ ПРОГРАММА ДИСЦИПЛИНЫ Компьютерный практикум**

Рабочая программа дисциплины составлена авторами:

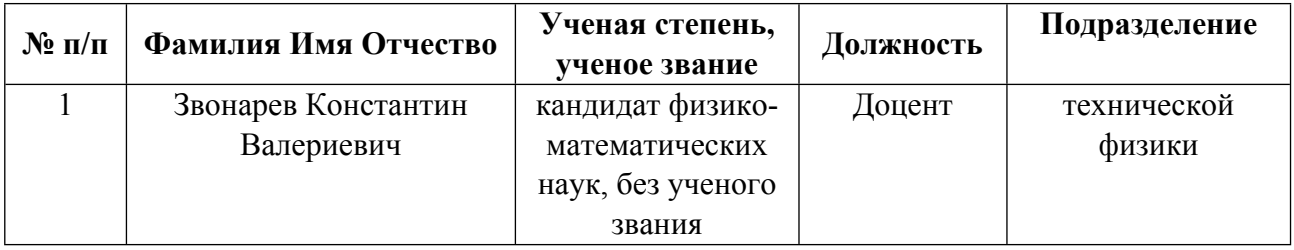

**Рекомендовано учебно-методическим советом института** Физико-технологический

Протокол №  $\frac{9}{2}$  от  $\frac{14.05.2021}{15}$  г.

## 1. СОДЕРЖАНИЕ И ОСОБЕННОСТИ РЕАЛИЗАЦИИ ДИСЦИПЛИНЫ

Авторы:

- Звонарев Константин Валериевич, Доцент, технической физики  $\bullet$ 1.1. Технологии реализации, используемые при изучении дисциплины модуля
- Традиционная (репродуктивная) технология
- Разноуровневое (дифференцированное) обучение
	- о Базовый уровень

\*Базовый I уровень - сохраняет логику самой науки и позволяет получить упрощенное, но верное и полное представление о предмете дисциплины, требует знание системы понятий, умение решать проблемные ситуации. Освоение данного уровня результатов обучения должно обеспечить формирование запланированных компетенций и позволит обучающемуся на минимальном уровне самостоятельности и ответственности выполнять задания;

Продвинутый II уровень – углубляет и обогащает базовый уровень как по содержанию, так и по глубине проработки материала дисциплины. Это происходит за счет включения дополнительной информации. Данный уровень требует умения решать проблемы в рамках курса и смежных курсов посредством самостоятельной постановки цели и выбора программы действий. Освоение данного уровня результатов обучения позволит обучающемуся повысить уровень самостоятельности и ответственности до творческого применения знаний и умений.

### 1.2. Содержание дисциплины

Таблина 1.1

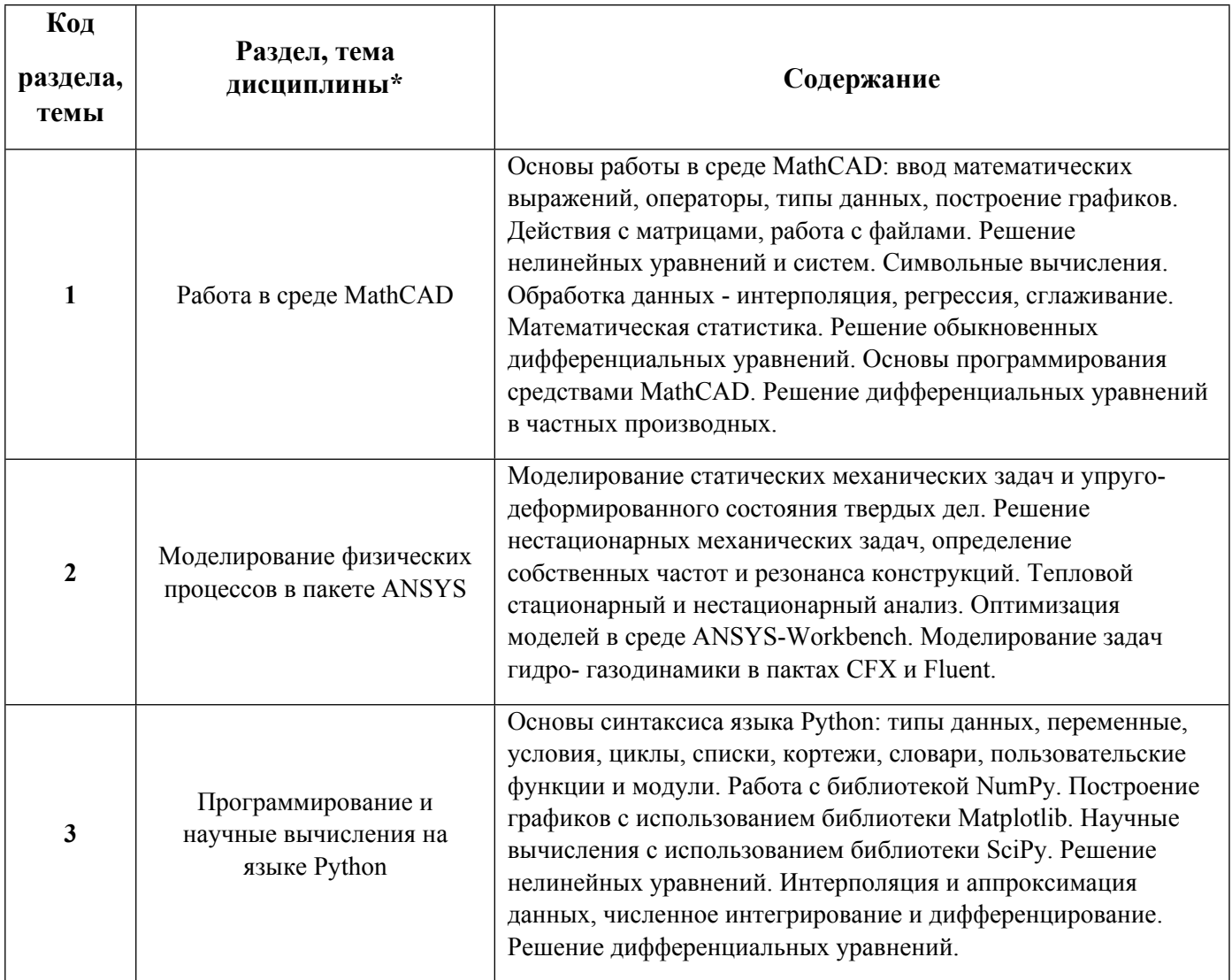

1.3. Направление, виды воспитательной деятельности и используемые технологии

## Таблина 1.2

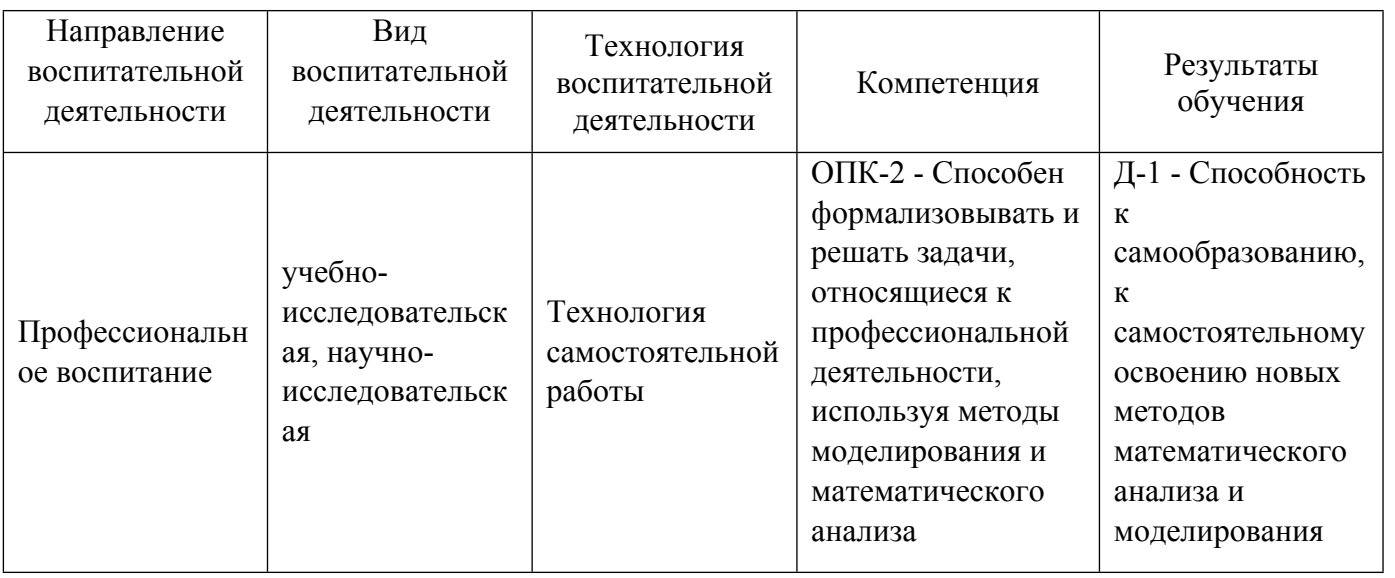

1.4. Программа дисциплины реализуется на государственном языке Российской Федерации .

## **2. УЧЕБНО-МЕТОДИЧЕСКОЕ И ИНФОРМАЦИОННОЕ ОБЕСПЕЧЕНИЕ ДИСЦИПЛИНЫ**

## **Компьютерный практикум**

## **Электронные ресурсы (издания)**

1. Ракитин, В. И.; Руководство по методам вычислений и приложения MATHCAD : учебнометодическое пособие.; Физматлит, Москва; 2005; https://biblioclub.ru/index.php?page=book&id=69325 (Электронное издание)

2. Мурашкин, В. Г.; Инженерные и научные расчеты в программном комплексе MathCAD : учебное пособие.; Самарский государственный архитектурно-строительный университет, Самара; 2011; https://biblioclub.ru/index.php?page=book&id=143487 (Электронное издание)

3. Верхотуркин, Е. Ю.; Интерфейс и генерирование сетки в ANSYS Workbench: учебное пособие по курсу «Геометрическое моделирование в САПР» : учебное пособие.; МГТУ им. Н.Э. Баумана, Москва; 2013; https://biblioclub.ru/index.php?page=book&id=258475 (Электронное издание)

4. Мухутдинов, А. Р.; Основы применения ANSYS Autodyn для решения задач моделирования быстропротекающих процессов : учебное пособие.; Казанский научно-исследовательский технологический университет (КНИТУ), Казань; 2018; https://biblioclub.ru/index.php?page=book&id=560918 (Электронное издание)

5. Сузи, Р. А.; Язык программирования Python : учебное пособие.; Интернет-Университет Информационных Технологий (ИНТУИТ)|Бином. Лаборатория знаний, Москва; 2007; https://biblioclub.ru/index.php?page=book&id=233288 (Электронное издание)

6. Северенс, Ч., Ч.; Введение в программирование на Python; Национальный Открытый Университет «ИНТУИТ», Москва; 2016; https://biblioclub.ru/index.php?page=book&id=429184 (Электронное издание)

## **Печатные издания**

1. Макаров, Е. Г.; Инженерные расчеты в Mathcad 14; Питер, Москва ; Санкт-Петербург ; Нижний Новгород [и др.]; 2007 (8 экз.)

2. Поршнев, С. В.; Компьютерное моделирование физических систем с использованием пакета MathCAD : учеб. пособие для студентов вузов, обучающихся по специальности "Информатика".; Горячая Линия - Телеком, Москва; 2011 (15 экз.)

3. Огородникова, О. М., Поляков, А. А.; Компьютерный инженерный анализ : учебное пособие.; УГТУ-УПИ, Екатеринбург; 2008 (19 экз.)

4. Чигарев, А. В., Кравчук, А. С., Смалюк, А. Ф.; Ansys для инженеров : справ. пособие.; Машиностроение : Машиностроение-1, Москва; 2004 (7 экз.)

#### **Профессиональные базы данных, информационно-справочные системы**

http://www.valley.ru/-nicr/listrum.htm Список библиотек, доступных в Интернет и входящих в

проект «Либнет».

http://elementy.ru/law/vuz.htm Научно-популярный проект «Элементы»

http://atomicexpert.com Журнал «Атомный эксперт», электронный ресурс

### **Материалы для лиц с ОВЗ**

Весь контент ЭБС представлен в виде файлов специального формата для воспроизведения синтезатором речи, а также в тестовом виде, пригодном для прочтения с использованием экранной лупы и настройкой контрастности.

#### **Базы данных, информационно-справочные и поисковые системы**

http://window.edu.ru/library Электронная библиотека Федерального портала по российскому

образованию.

http://www.bibliorossica.com. Тестовый доступ к ресурсам библиотеки «БиблиоРоссика» от

американского издательства Academic Studies Press (Бостон, США).

http://lib2.urfu.ru/rus/news/ Зональная научная библиотека УрФУ им. первого Президента

России Б.Н. Ельцина.

## **3. МАТЕРИАЛЬНО-ТЕХНИЧЕСКОЕ ОБЕСПЕЧЕНИЕ ДИСЦИПЛИНЫ**

#### **Компьютерный практикум**

**Сведения об оснащенности дисциплины специализированным и лабораторным оборудованием и программным обеспечением**

Таблица 3.1

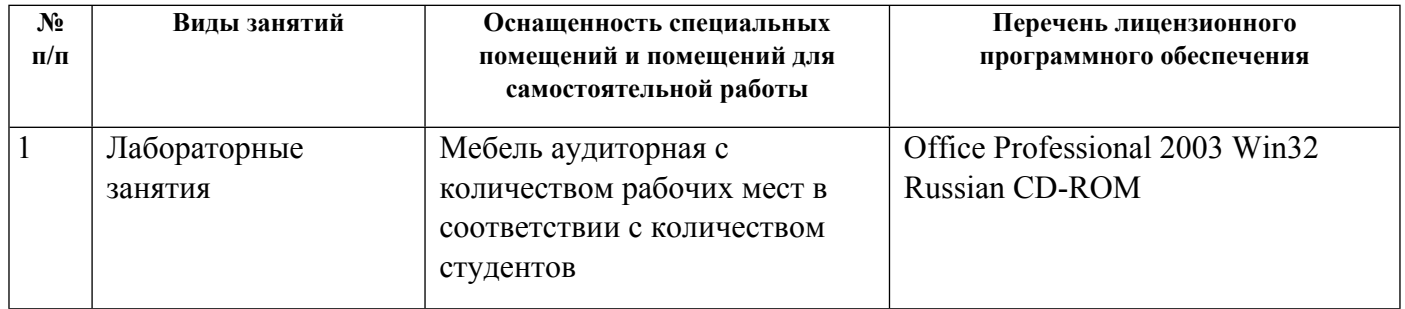

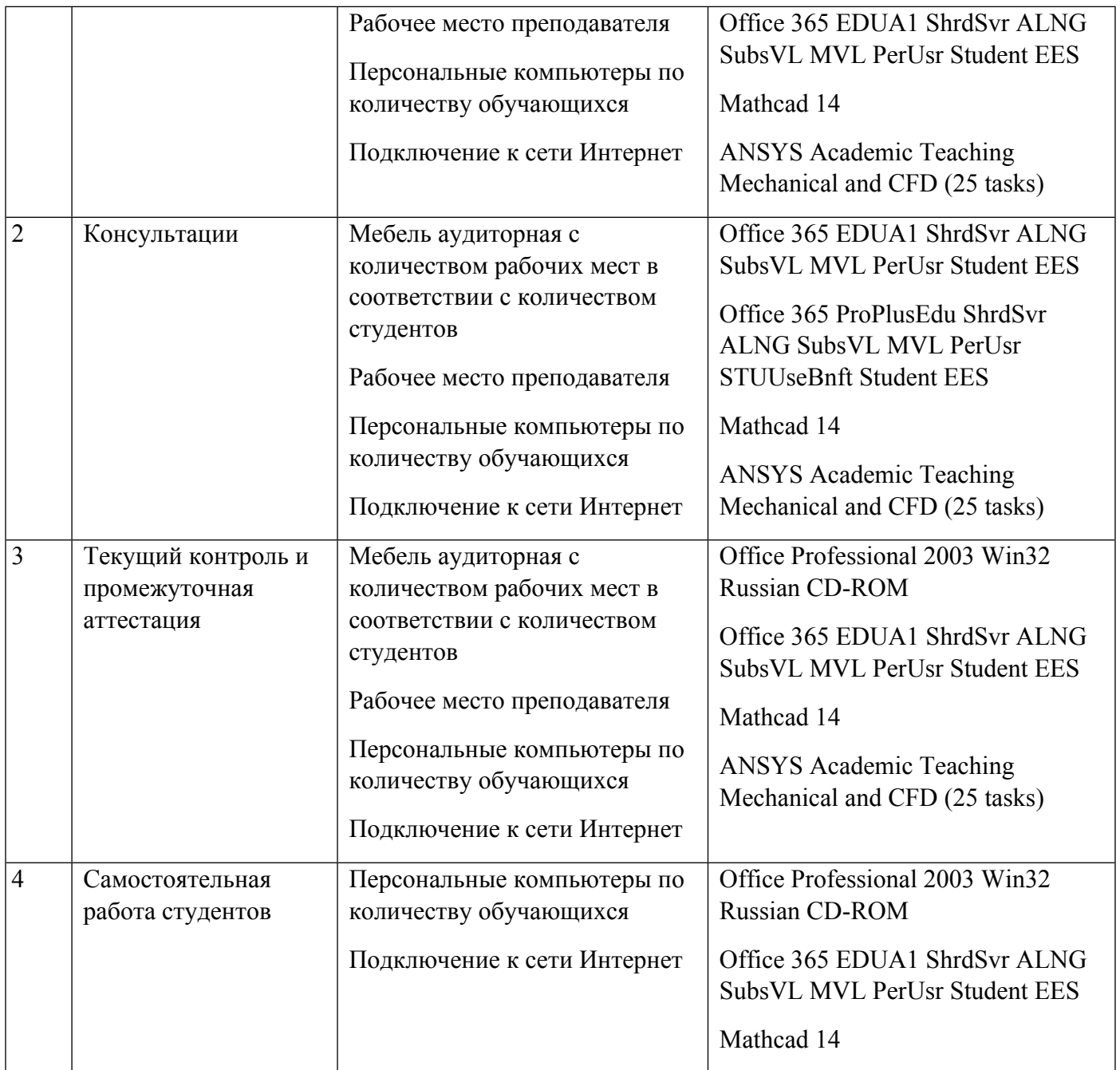